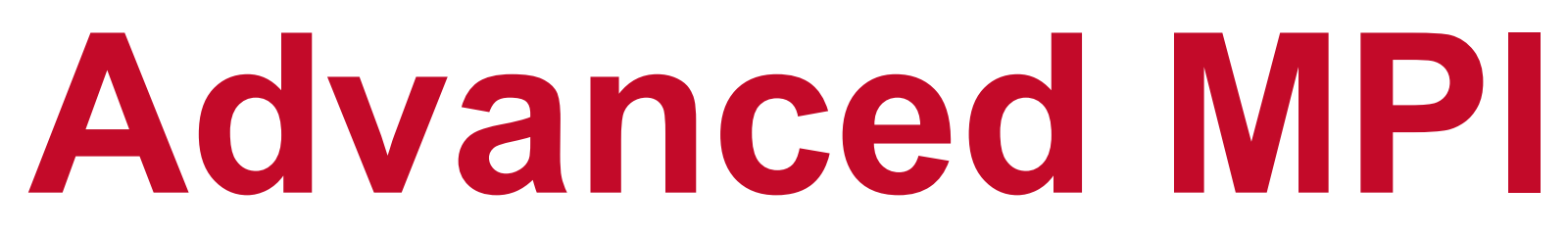

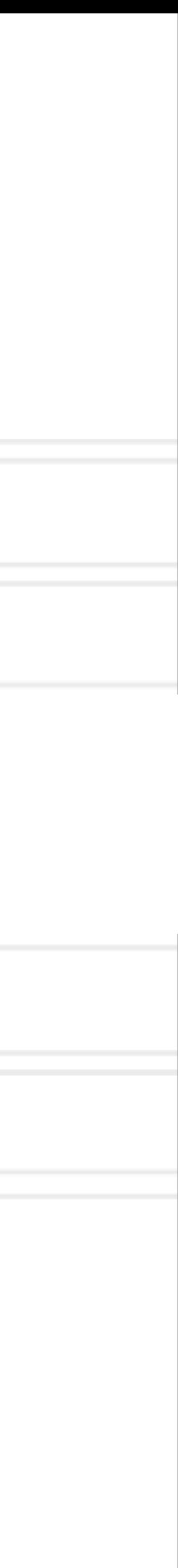

## **Abhinav Bhatele, Department of Computer Science**

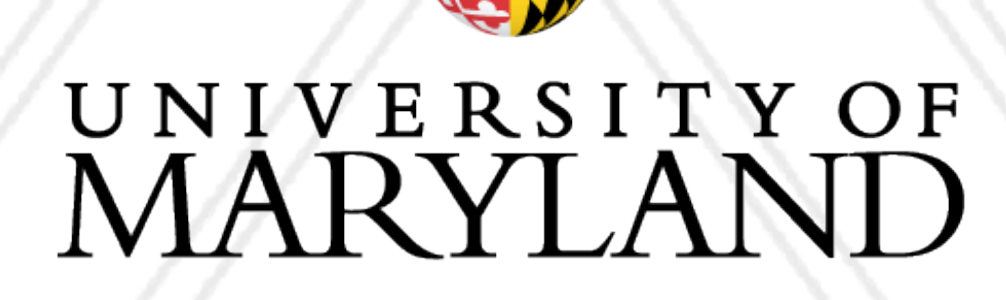

AN

## **Introduction to Parallel Computing (CMSC416 / CMSC818X)**

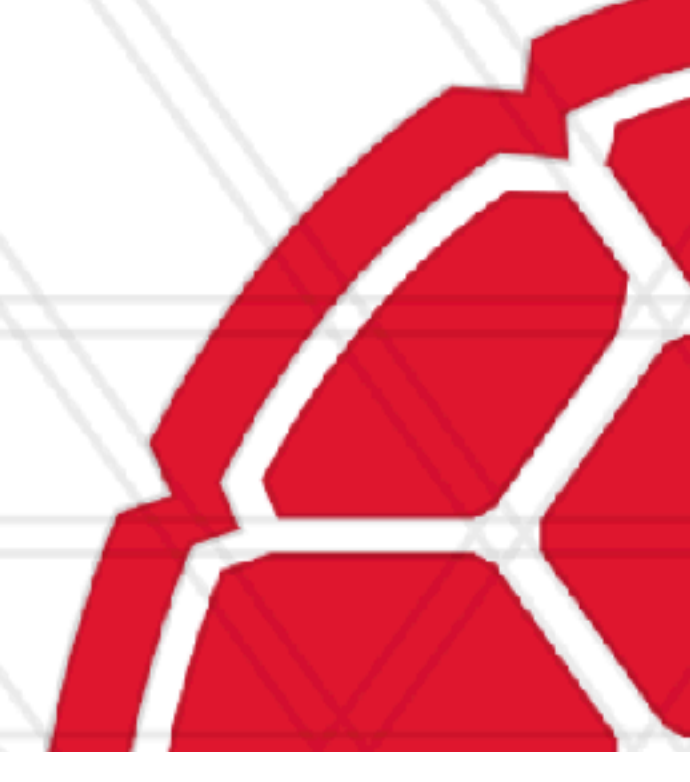

# **Announcements**

- Resources for learning MPI:
	- <https://mpitutorial.com>
	- <https://www.rookiehpc.com>
- Assignment 0 has been posted (due on Sept 27)
- Quiz 0 will be posted on Sept 23

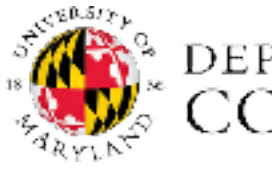

Abhinav Bhatele (CMSC416 / CMSC818X)

LIVE RECORDING 2

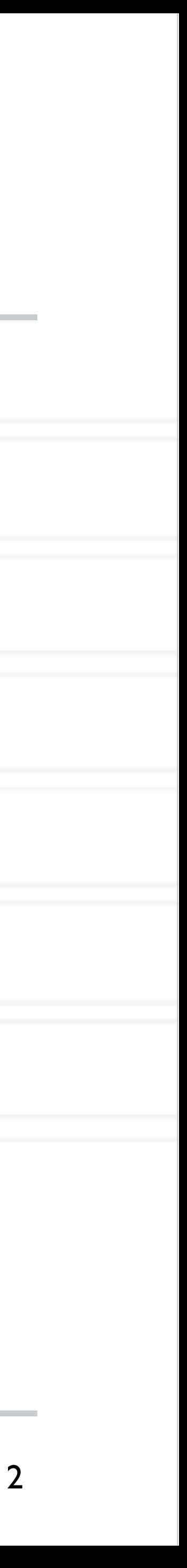

# **Non-blocking point-to-point calls**

- MPI Isend and MPI Irecv
- Two parts:
	- post the operation
	- Wait for results: need to call MPI\_Wait or MPI\_Test
- Can help with overlapping computation with communication

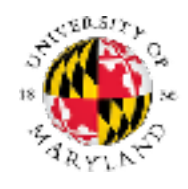

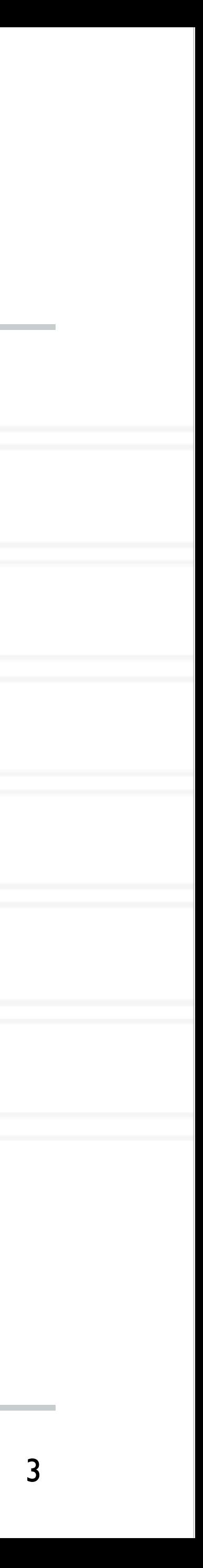

## **MPI\_Isend**

int dest, int tag, MPI Comm comm, MPI Request \*request )

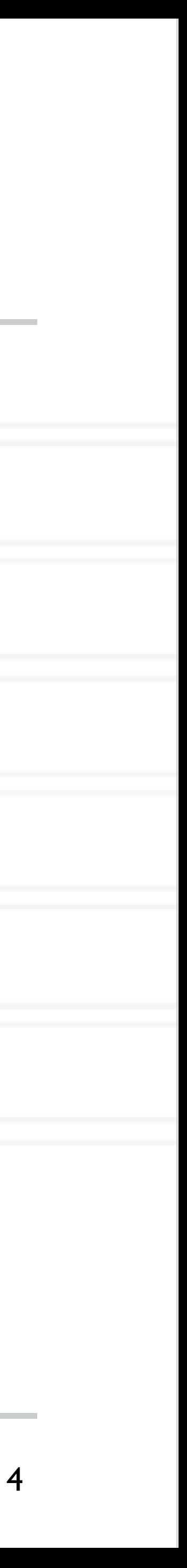

buf: address of send buffer

count: number of elements in send buffer

datatype: datatype of each send buffer element

dest: rank of destination process

tag: message tag

comm: communicator

request: communication request

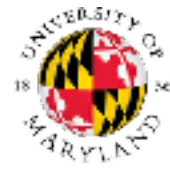

Abhinav Bhatele (CMSC416 / CMSC818X) LIVE RECORDING

## int MPI Isend( const void \*buf, int count, MPI Datatype datatype,

# **MPI\_Irecv**

source, int tag, MPI Comm comm, MPI Request \*request )

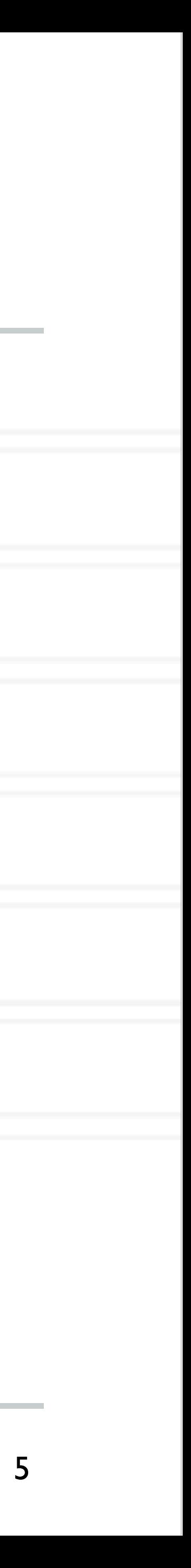

buf: address of receive buffer

count: maximum number of elements in receive buffer

datatype: datatype of each receive buffer element

source: rank of source process

tag: message tag

comm: communicator

request: communication request

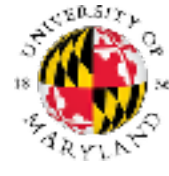

Abhinav Bhatele (CMSC416 / CMSC818X) LIVE RECORDING

## int MPI\_Recv( void \*buf, int count, MPI Datatype datatype, int

# **MPI\_Wait**

## int MPI Wait( MPI Request \*request, MPI Status \*status )

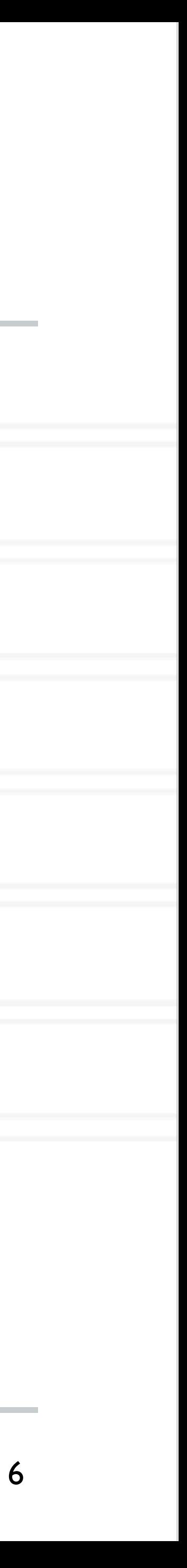

request: communication request

status: status object

- Status object can provide information about:
	- Source process for a message: status.source
	- Message tag: status.tag
	- Number of elements: MPI\_Get\_count( MPI\_Status \*status, MPI\_Datatype datatype, int count)

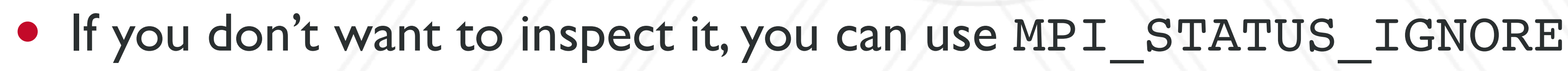

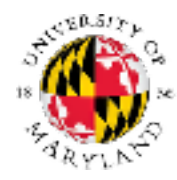

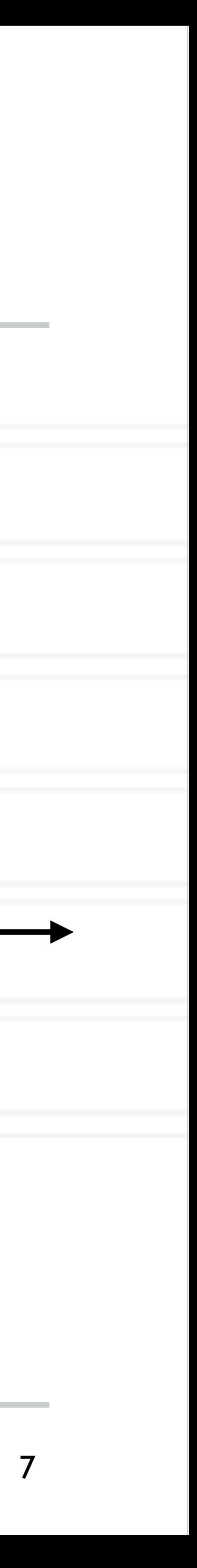

```
int main(int argc, char *argv) {
   ...
 MPI Comm rank(MPI COMM WORLD, &rank);
   ... 
  if (rank 8 2 == 0) {
   data = rank;MPI Isend(&data, 1, MPI INT, rank+1,
   } else {
    data = rank * 2;
    MPI Irecv(\delta data, 1, MPIINT, rank-1, 0, ...); ...
     MPI_Wait(&req, &stat);
     printf("Process %d received data %d\n", data);
 }
 ...
}
```
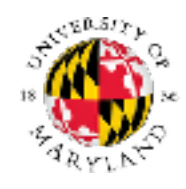

## **Time**

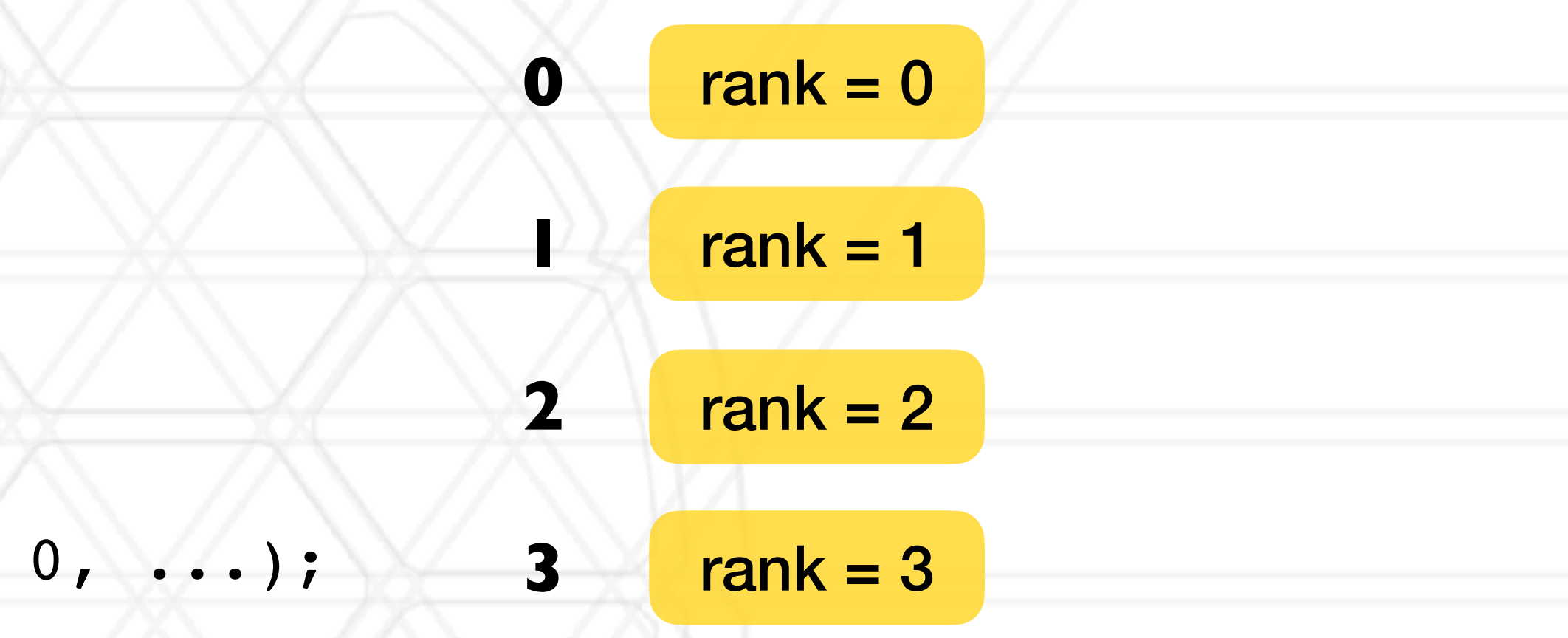

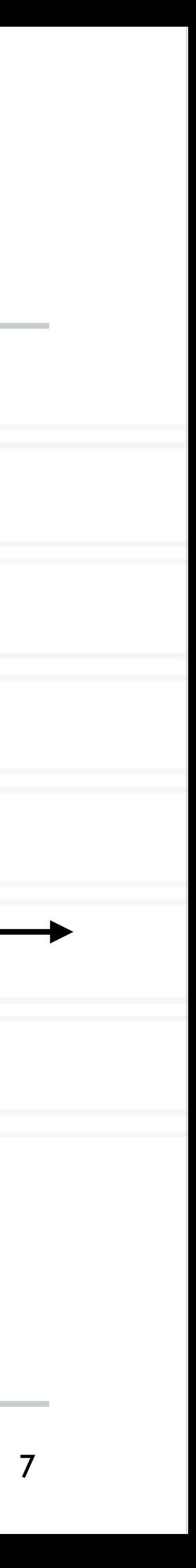

```
int main(int argc, char *argv) {
   ...
 MPI Comm rank(MPI COMM WORLD, &rank);
   ... 
  if (rank 8 2 == 0) {
   data = rank;MPI Isend(&data, 1, MPI INT, rank+1,
   } else {
   data = rank * 2;MPI Irecv(\delta data, 1, MPIINT, rank-1, 0, ...); ...
    MPI_Wait(&req, &stat);
    printf("Process %d received data %d\n", data);
 }
 ...
}
```
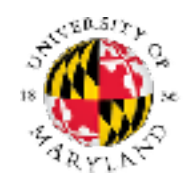

## **Time**

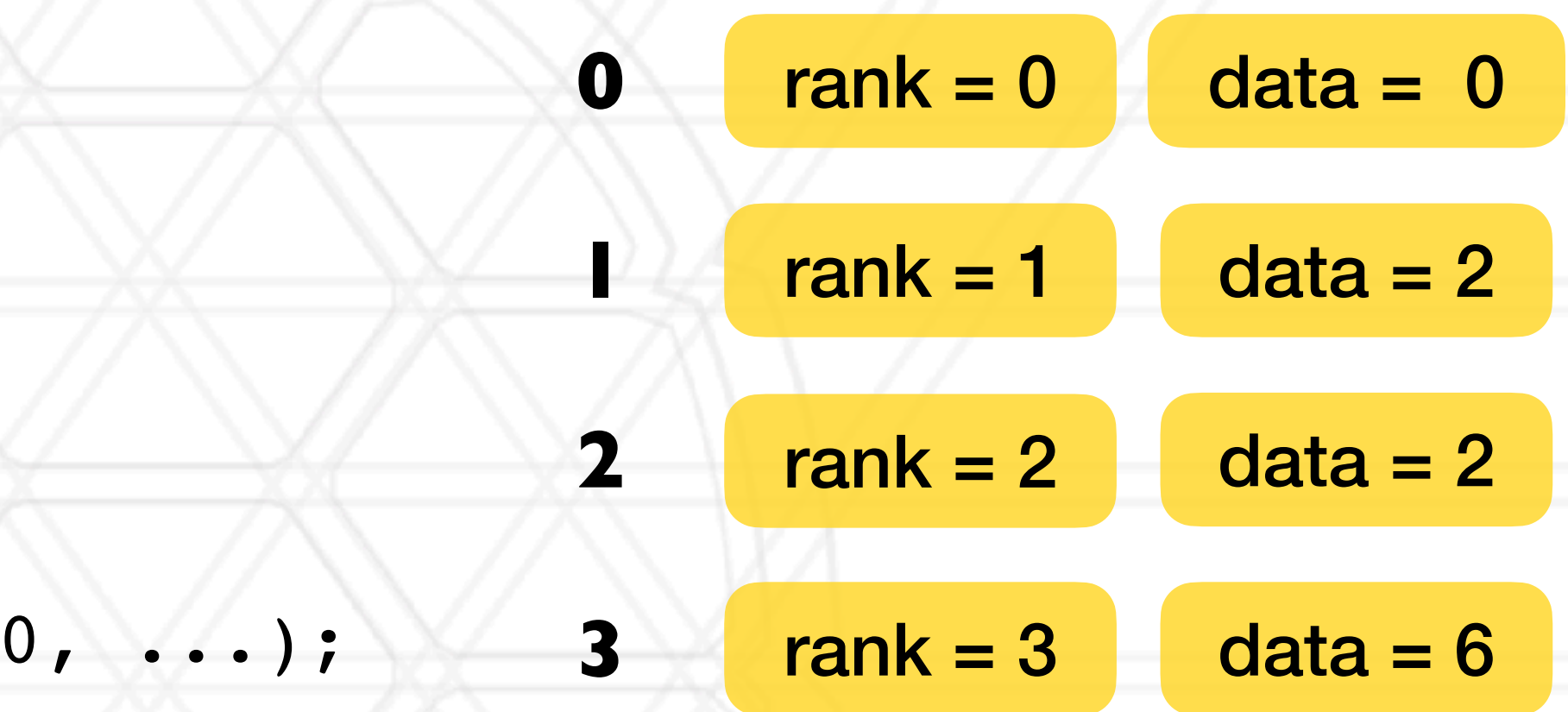

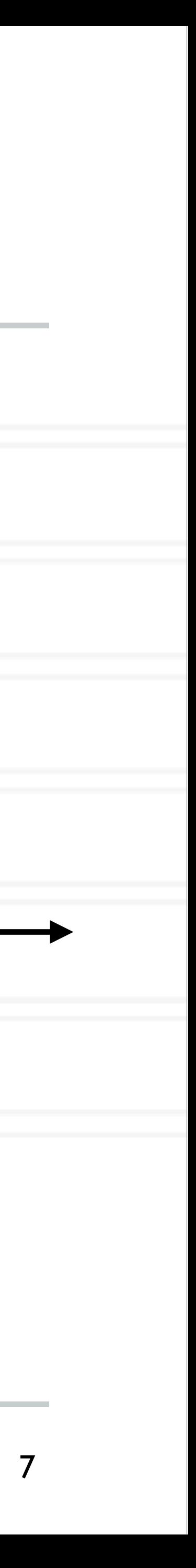

```
int main(int argc, char *argv) {
   ...
 MPI Comm rank(MPI COMM WORLD, &rank);
   ... 
  if (rank 8 2 == 0) {
   data = rank;MPI Isend(&data, 1, MPI INT, rank+1,
   } else {
   data = rank * 2;MPI Irecv(\delta data, 1, MPIINT, rank-1, 0, ...); ...
    MPI_Wait(&req, &stat);
    printf("Process %d received data %d\n", data);
 }
 ...
}
```
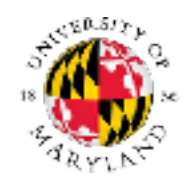

## **Time**

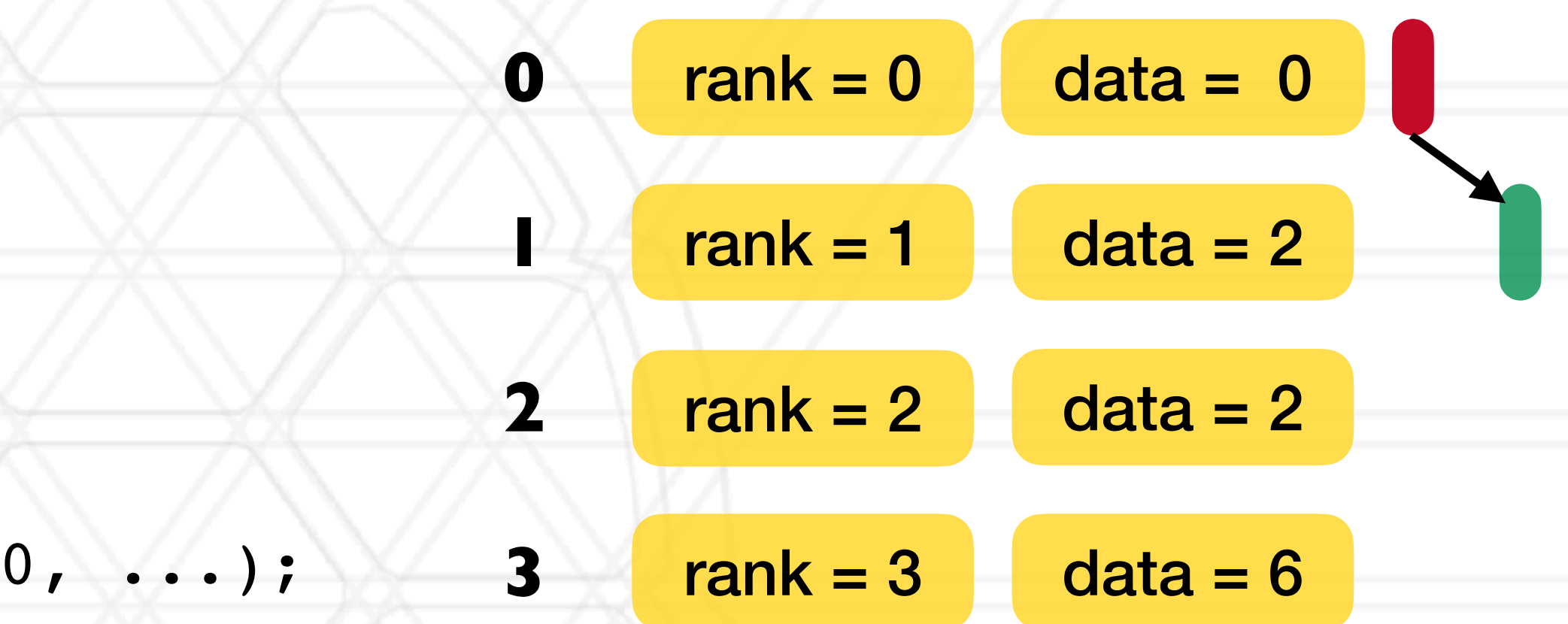

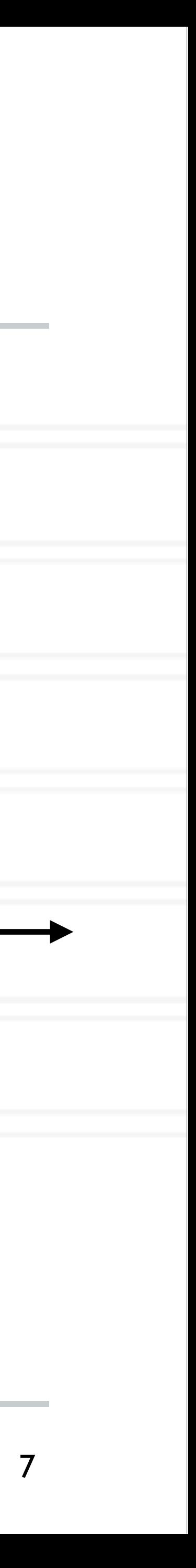

```
int main(int argc, char *argv) {
   ...
 MPI Comm rank(MPI COMM WORLD, &rank);
   ... 
  if (rank 8 2 == 0) {
   data = rank;MPI Isend(&data, 1, MPI INT, rank+1,
   } else {
   data = rank * 2;MPI Irecv(\delta data, 1, MPIINT, rank-1, 0, ...); ...
    MPI_Wait(&req, &stat);
    printf("Process %d received data %d\n", data);
 }
 ...
}
```
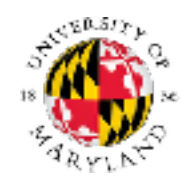

## **Time**

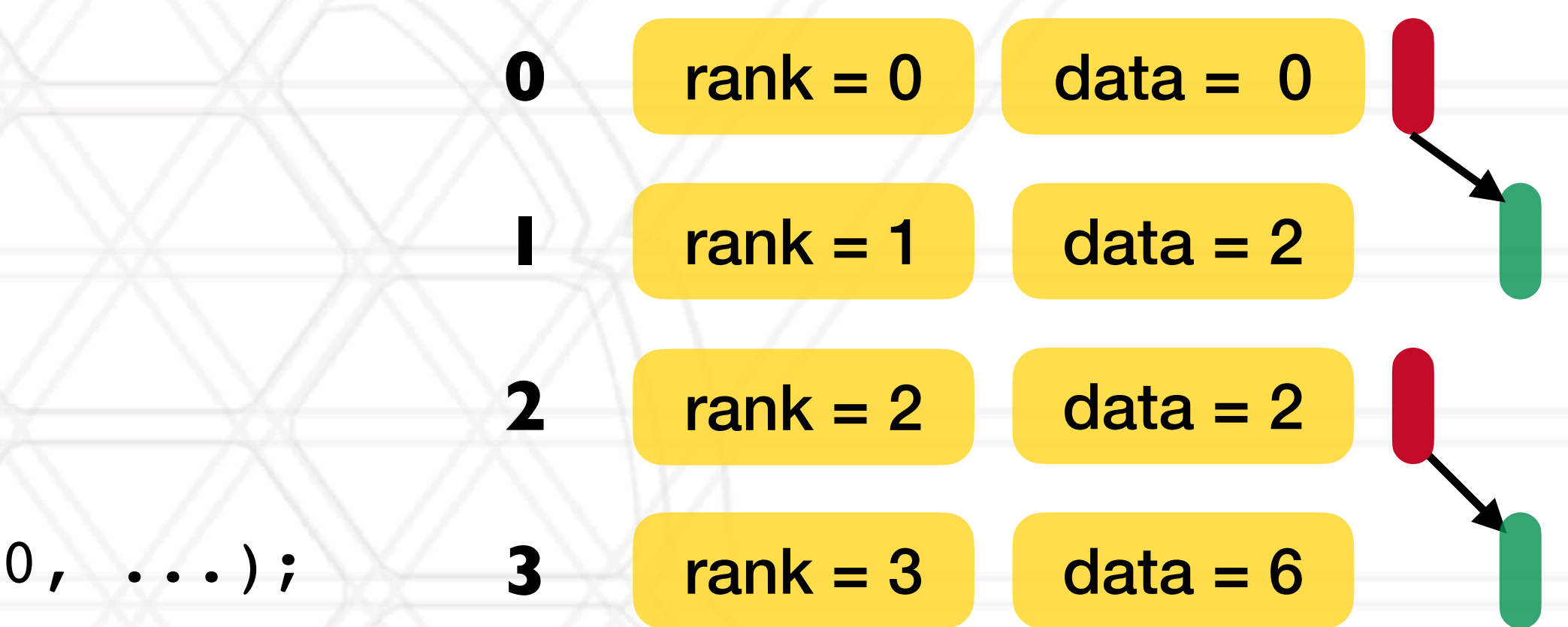

```
int main(int argc, char *argv) {
   ...
 MPI Comm rank(MPI COMM WORLD, &rank);
   ... 
  if (rank \frac{1}{2} 2 == 0) {
    data = rank;MPI Isend(&data, 1, MPI INT, rank+1,
   } else {
    data = rank * 2;
    MPI Irecv(\delta data, 1, MPIINT, rank-1, 0, ...); ...
     MPI_Wait(&req, &stat);
     printf("Process %d received data %d\n", data);
 }
 ...
}
```
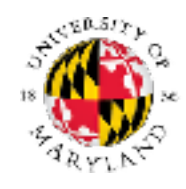

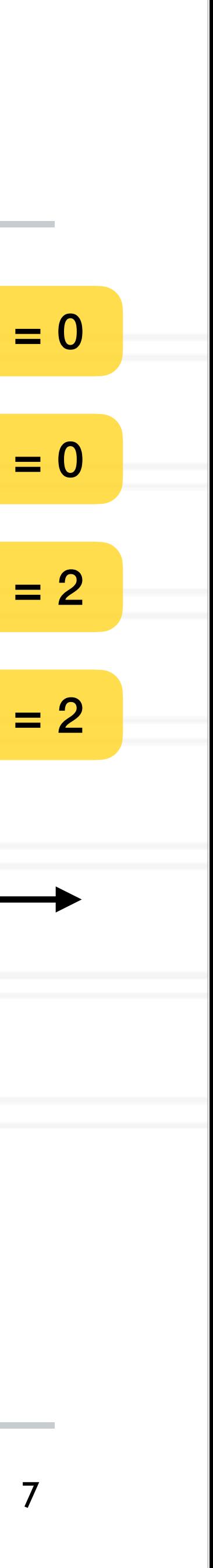

## **Time**

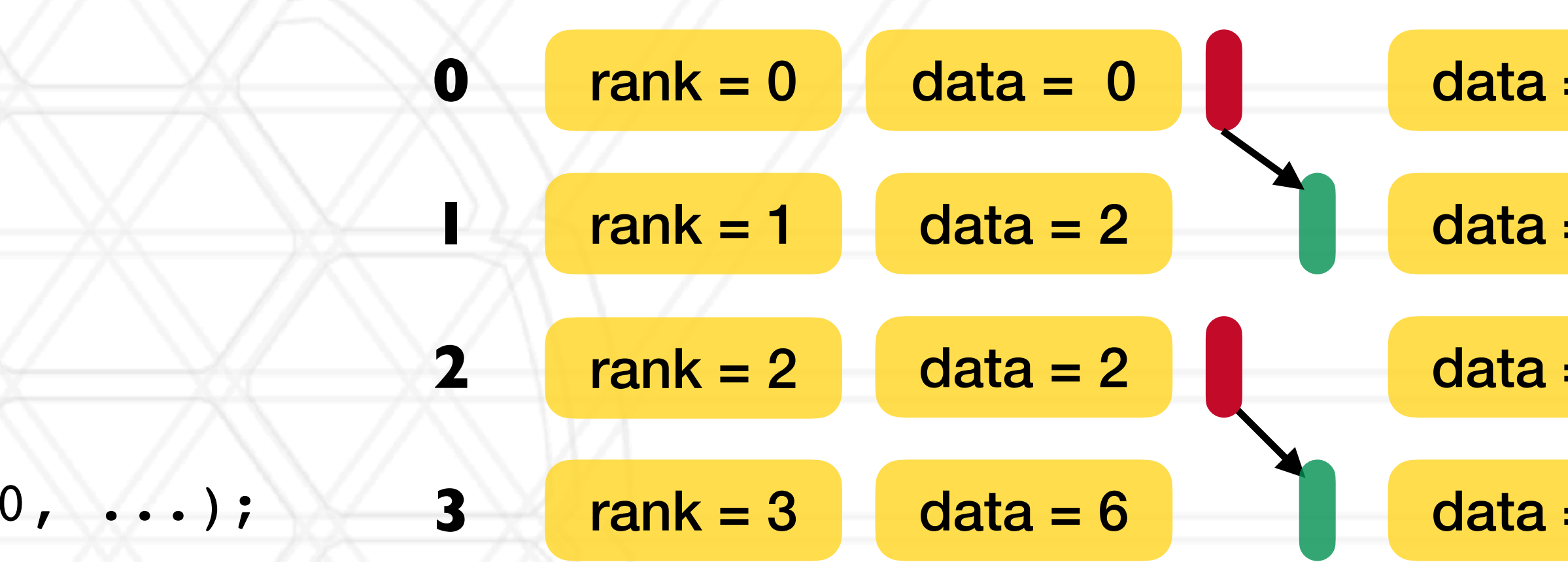

## **2D stencil computation**

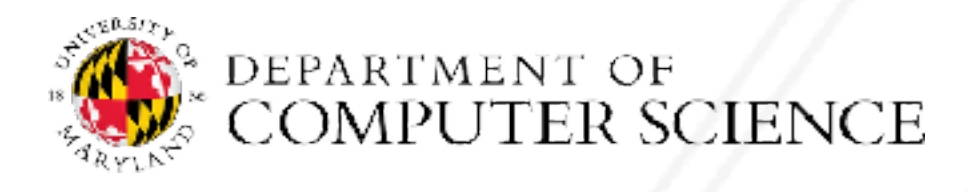

Abhinav Bhatele (CMSC416 / CMSC818X)

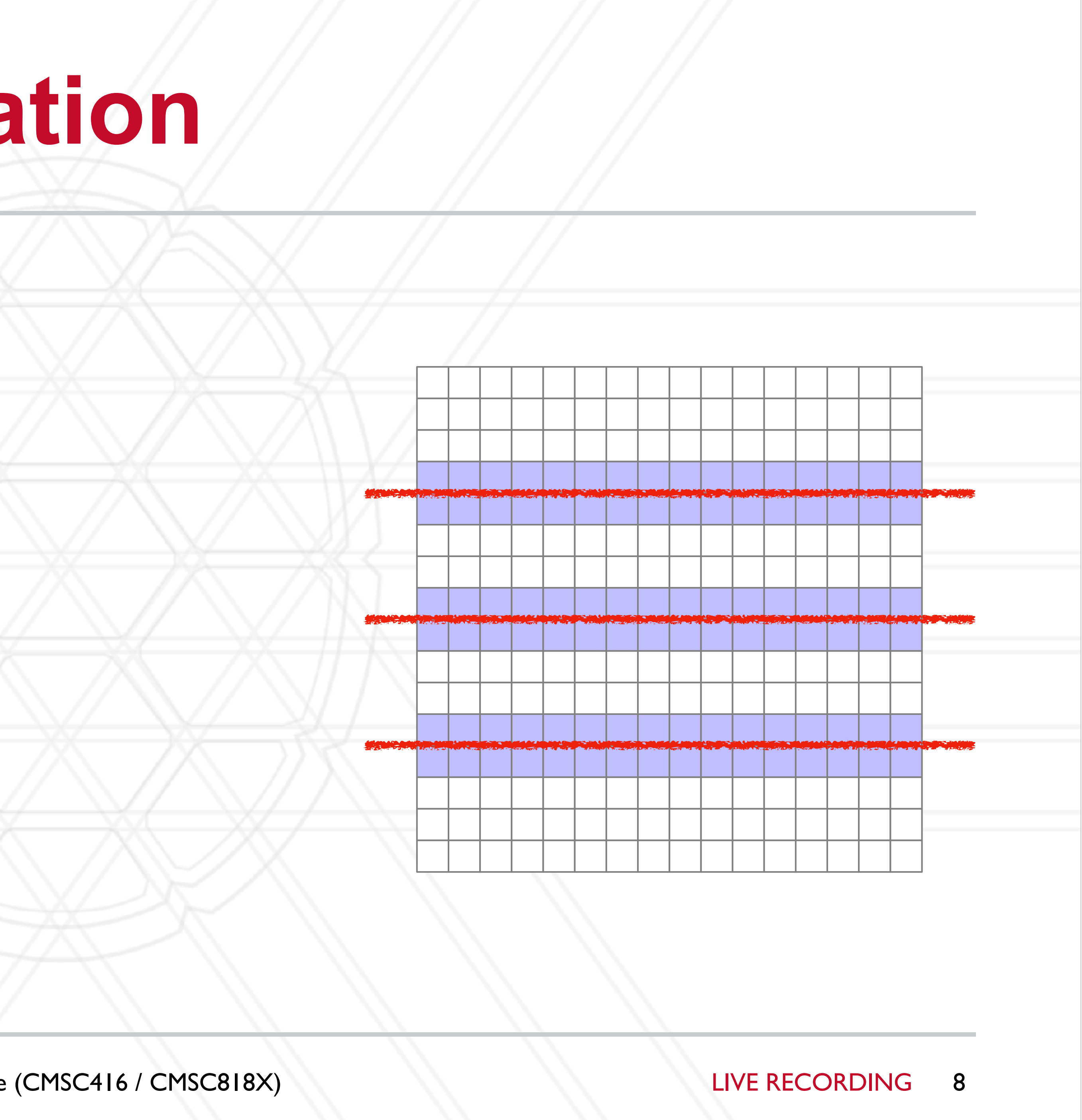

# **2D stencil computation**

int main(int argc, char \*argv) {

...

MPI  $Irecv(\delta data1, 16, MPI DOUBLE, (rank-1)\$ %4, 0, ...); MPI\_Irecv(&data2, 16, MPI\_DOUBLE, (rank+1)%4, 0, ...);

MPI Isend(&data3, 16, MPI DOUBLE, (rank-1)%4, 0, ...); MPI Isend(&data4, 16, MPI\_DOUBLE, (rank+1)%4, 0, ...);

MPI\_Comm\_rank(MPI\_COMM\_WORLD, &rank);

MPI\_Waitall(…);

compute();

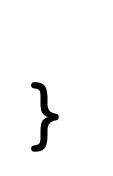

 $\bullet\quad \bullet\quad \bullet$ 

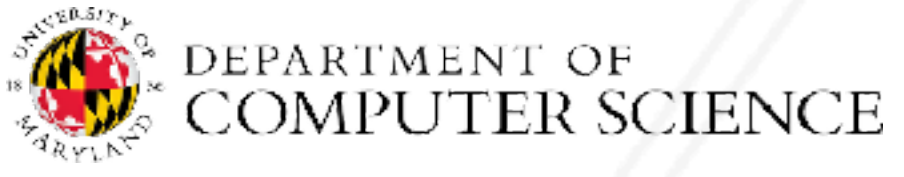

Abhinav Bhatele (CMSC416 / CMSC818X)

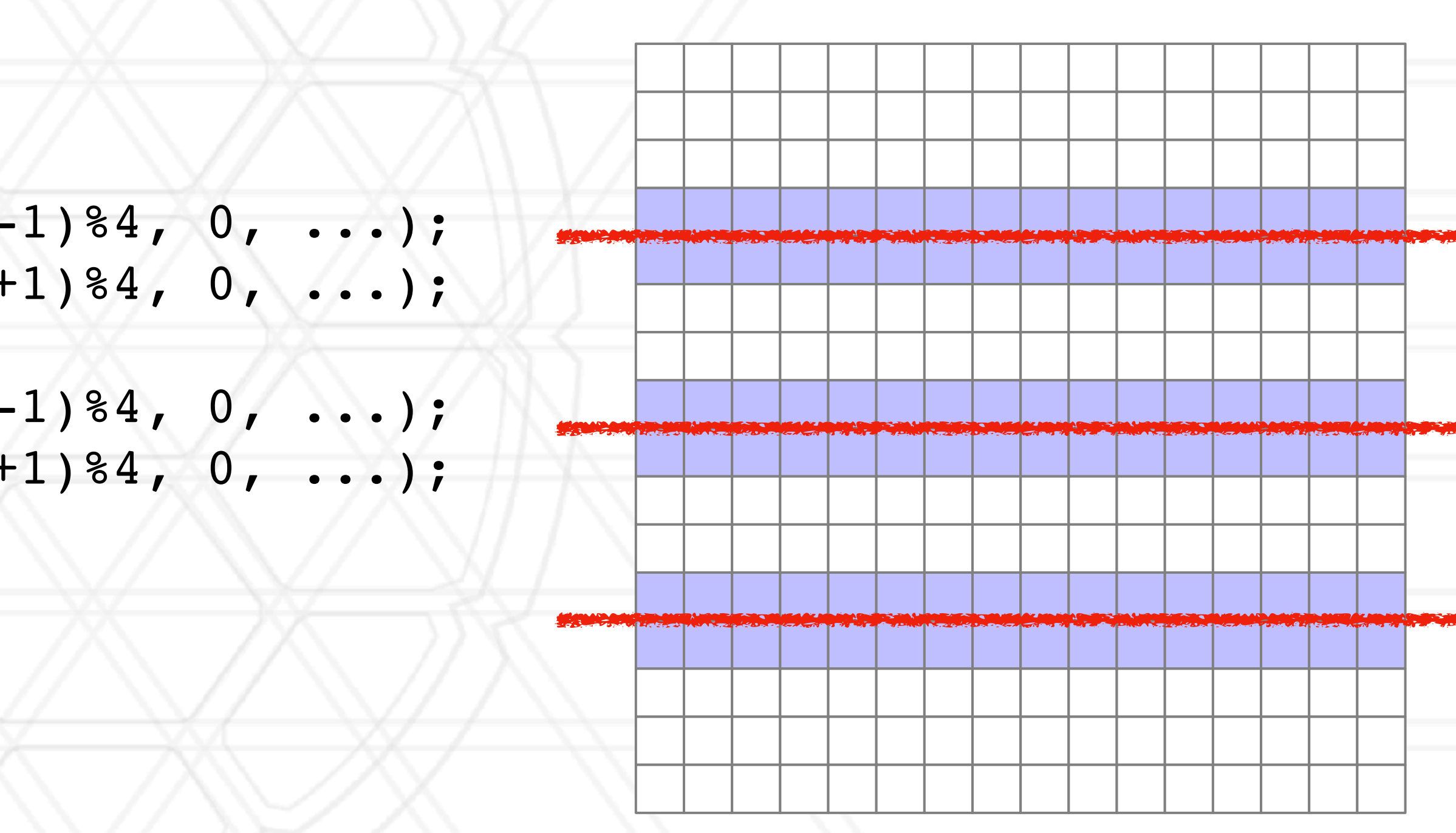

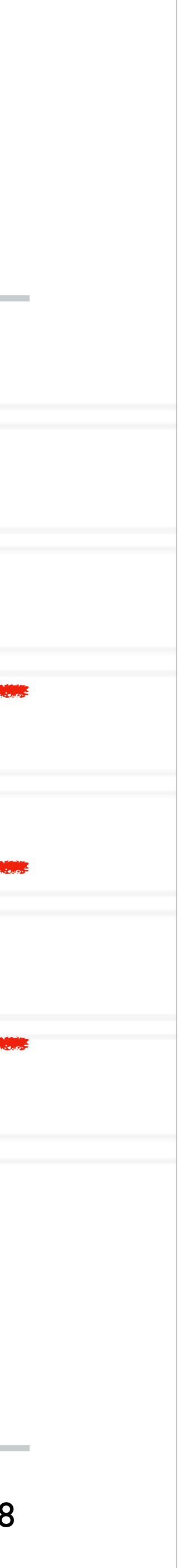

# **Other MPI calls**

- int MPI\_Waitall( int count, MPI\_Request array\_of\_requests[], MPI\_Status \*array\_of\_statuses[] )
- MPI\_Waitany
- MPI\_Waitsome

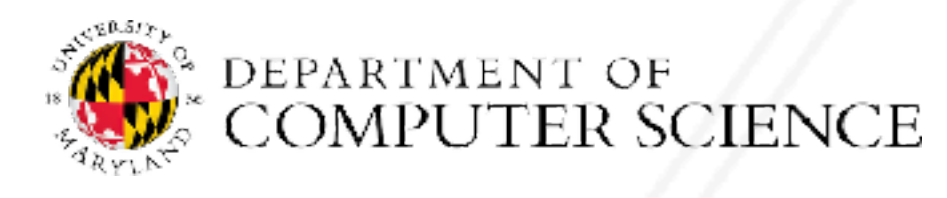

Abhinav Bhatele (CMSC416 / CMSC818X) LIVE RECORDING

# • int MPI Test( MPI Request \*request, int \*flag, MPI Status \*status )

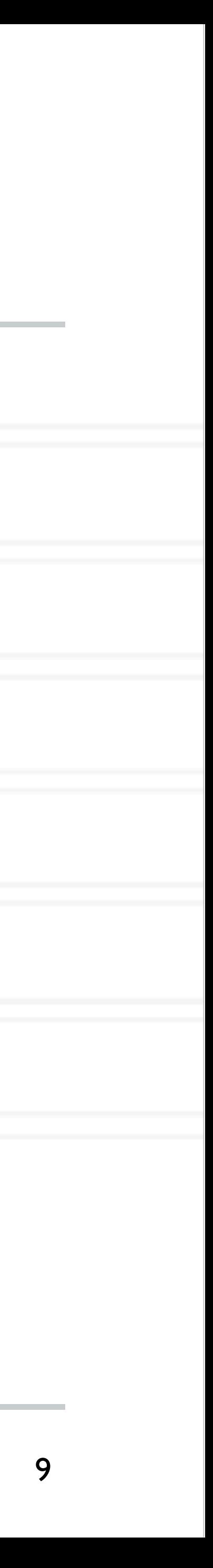

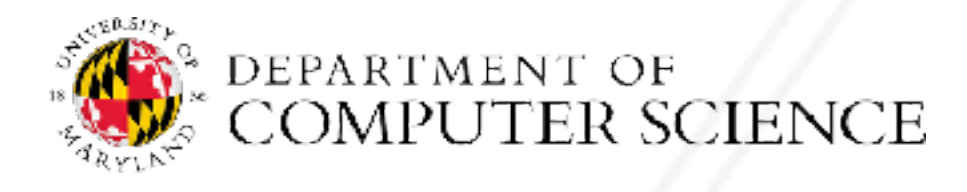

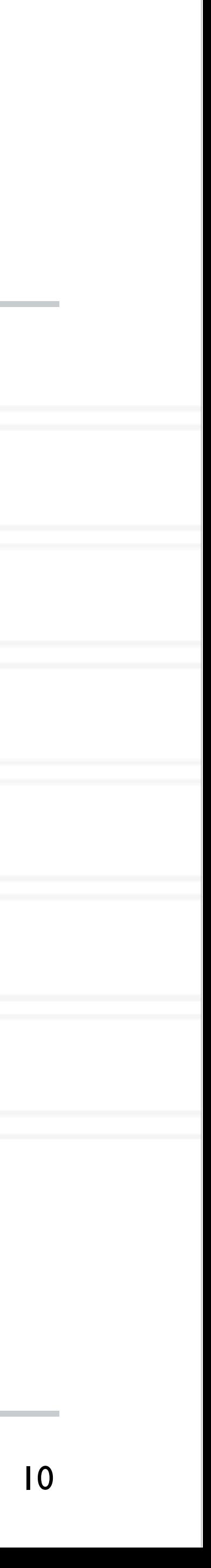

- int MPI\_Barrier( MPI\_Comm comm)
	- Blocks until all processes in the communicator have reached this routine

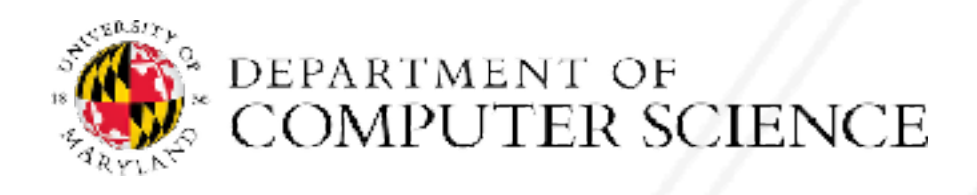

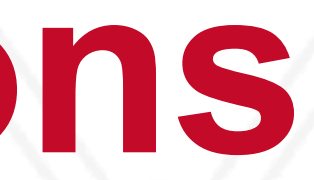

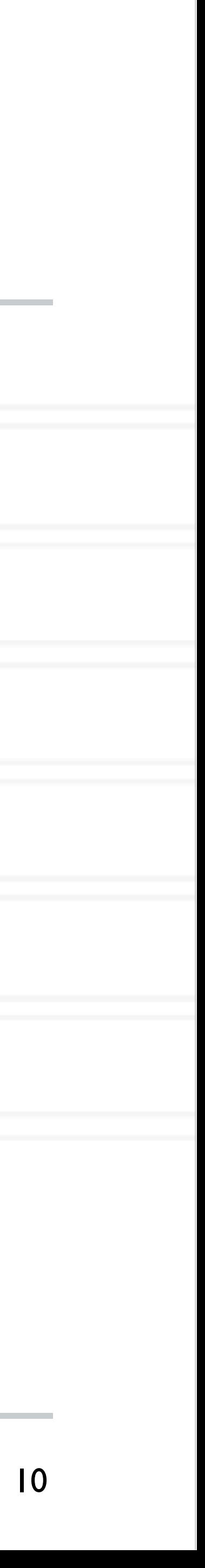

- int MPI\_Barrier( MPI\_Comm comm)
	- Blocks until all processes in the communicator have reached this routine
- int MPI\_Bcast( void \*buffer, int count, MPI Datatype datatype, int root, MPI\_Comm comm )
	- Send data from root to all processes

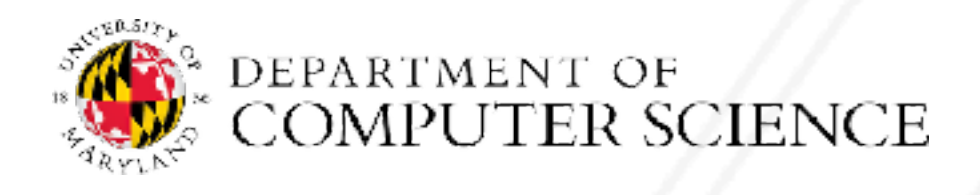

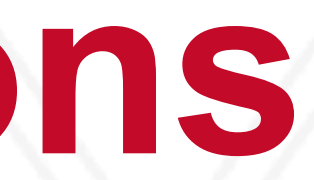

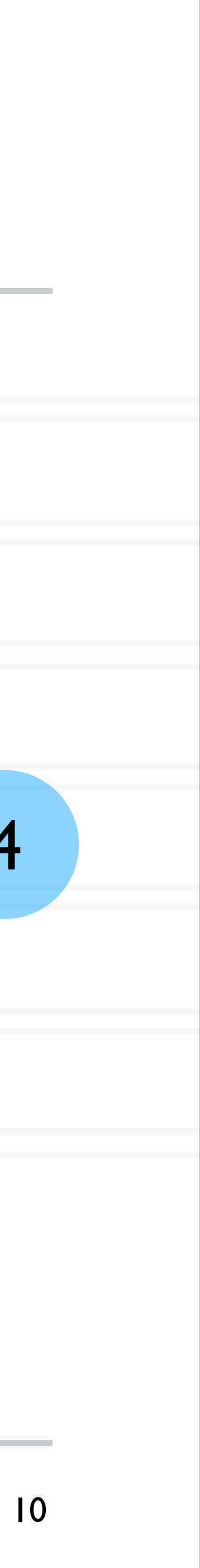

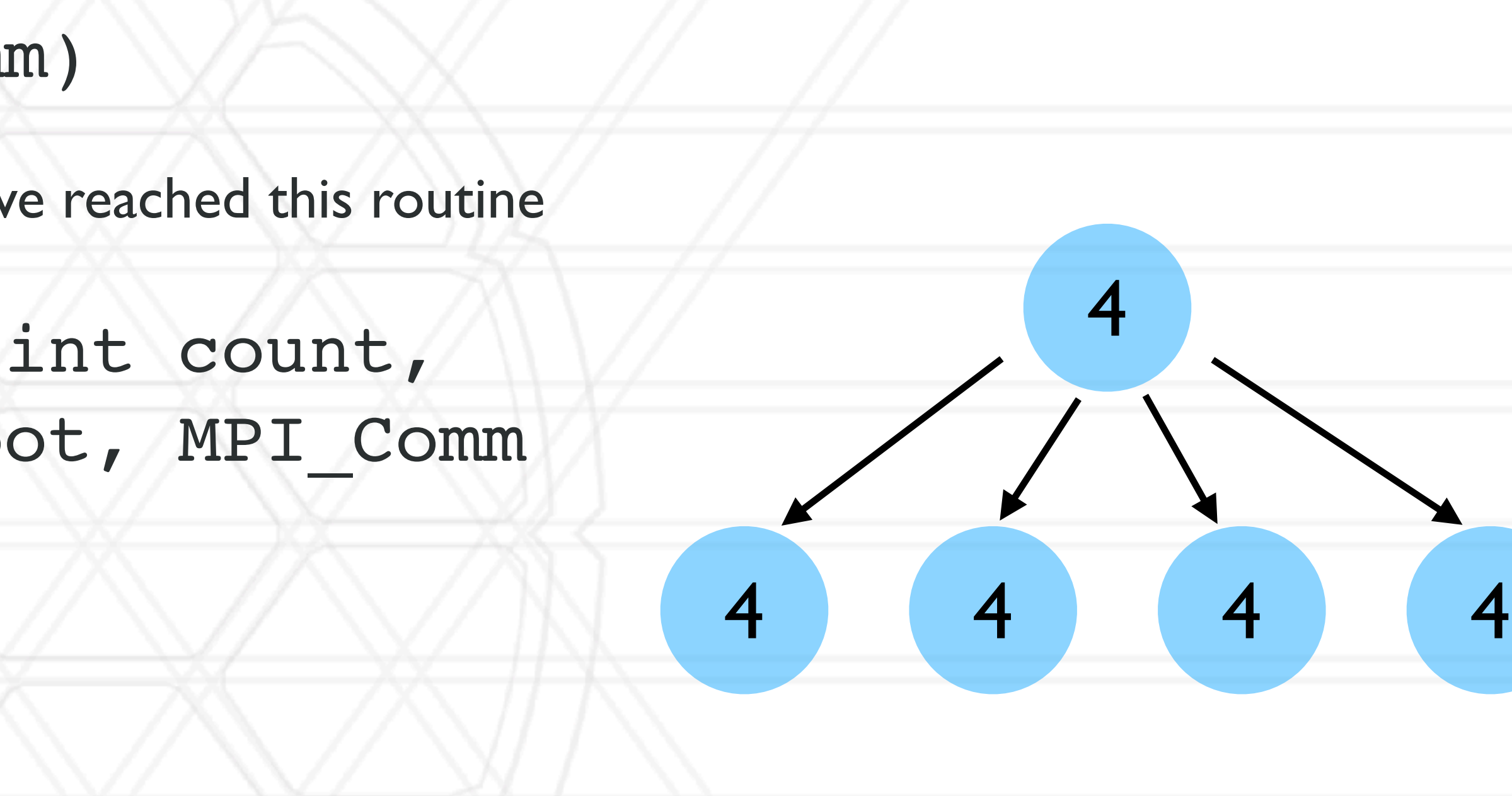

- int MPI\_Barrier( MPI\_Comm comm)
	- Blocks until all processes in the communicator have reached this routine
- int MPI\_Bcast( void \*buffer, int count, MPI Datatype datatype, int root, MPI Comm comm )
	- Send data from root to all processes
- int MPI\_Reduce( const void \*sendbuf, void \*recvbuf, int count, MPI\_Datatype datatype, MPI Op op, int root, MPI Comm comm )
	- Reduce data from all processes to the root

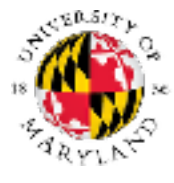

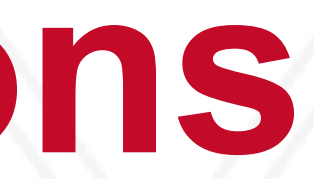

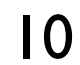

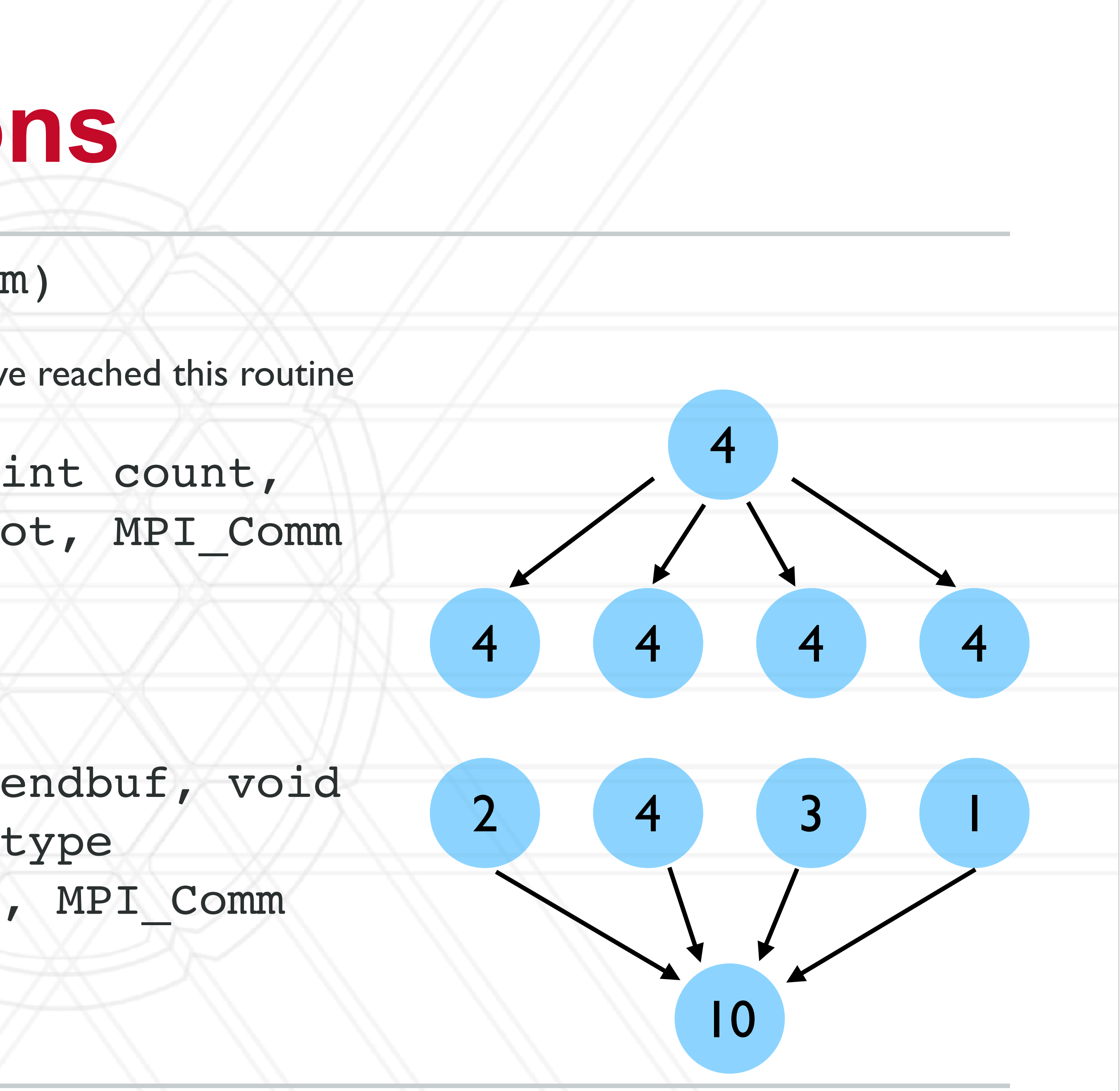

- int MPI\_Scatter( const void \*sendbuf, int sendcount, MPI Datatype sendtype, void \*recvbuf, int recvcount, MPI Datatype recvtype, int root, MPI\_Comm comm)
	- Send data from root to all processes
- int MPI\_Gather( const void \*sendbuf, int sendcount, MPI Datatype sendtype, void \*recvbuf, int recvcount, MPI Datatype recvtype, int root, MPI\_Comm comm)
	- Gather data from all processes to the root

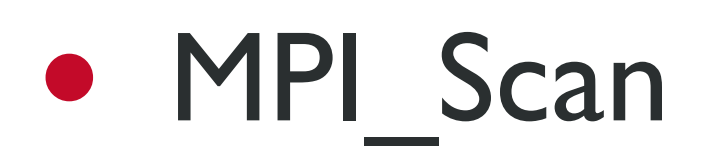

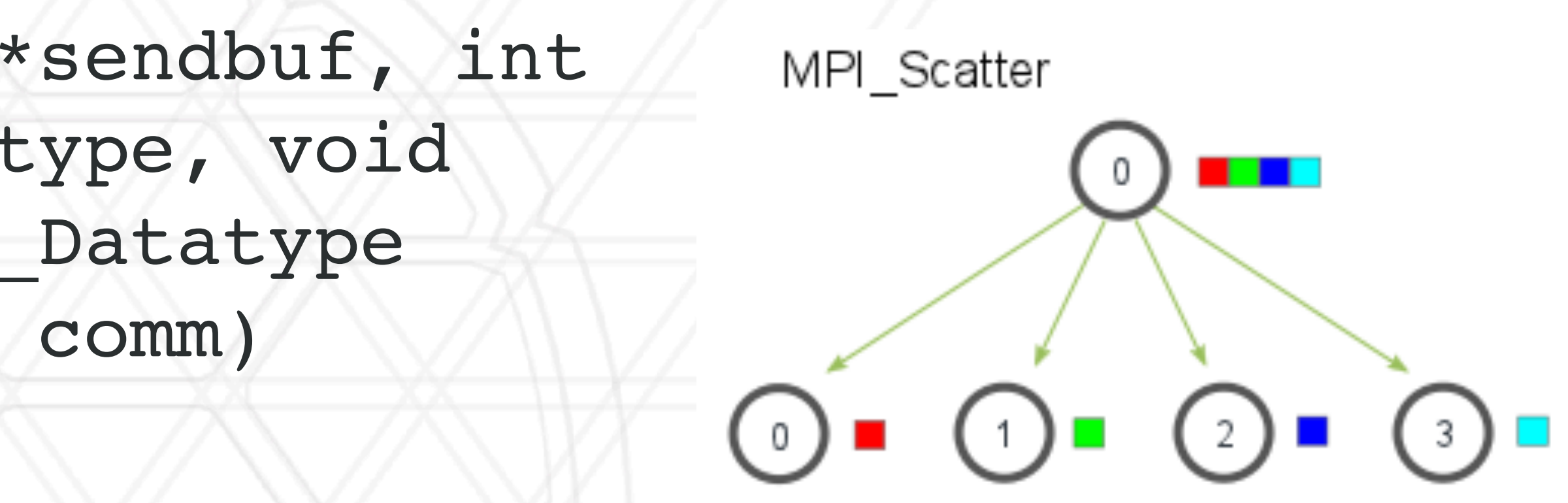

MPI Gather

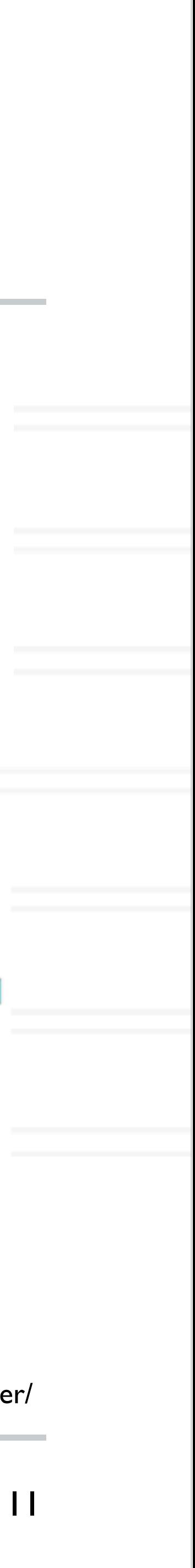

https://mpitutorial.com/tutorials/mpi-scatter-gather-and-allgather/

 double starttime, endtime; starttime = MPI Wtime();

.... code region to be timed

# **Other MPI calls**

• MPI Wtime

• Returns elapsed time

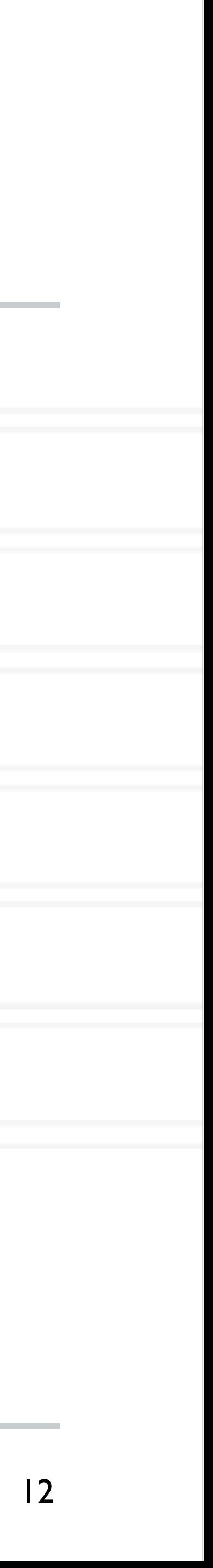

{

Abhinav Bhatele (CMSC416 / CMSC818X) LIVE RECORDING

 endtime = MPI\_Wtime(); printf("Time %f seconds\n",endtime-starttime);

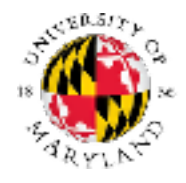

}

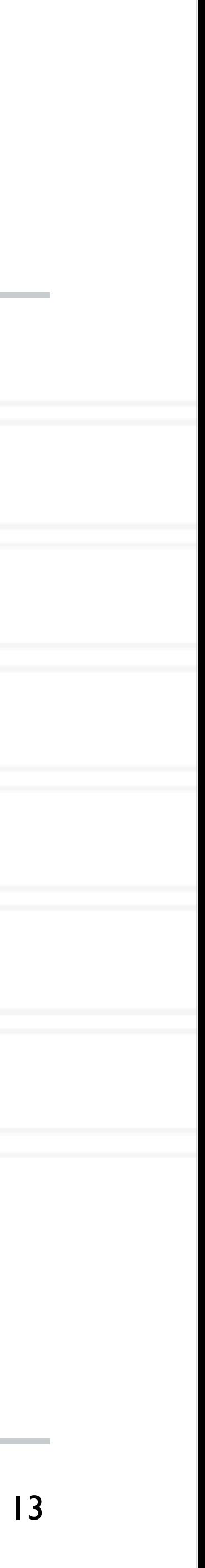

$$
\frac{\mathbf{of} \pi = \int_0^1 \frac{A}{1 + x^2} dx}{1 + x^2}
$$

Abhinav Bhatele (CMSC416 / CMSC818X) LIVE RECORDING

## **Calculate the value**

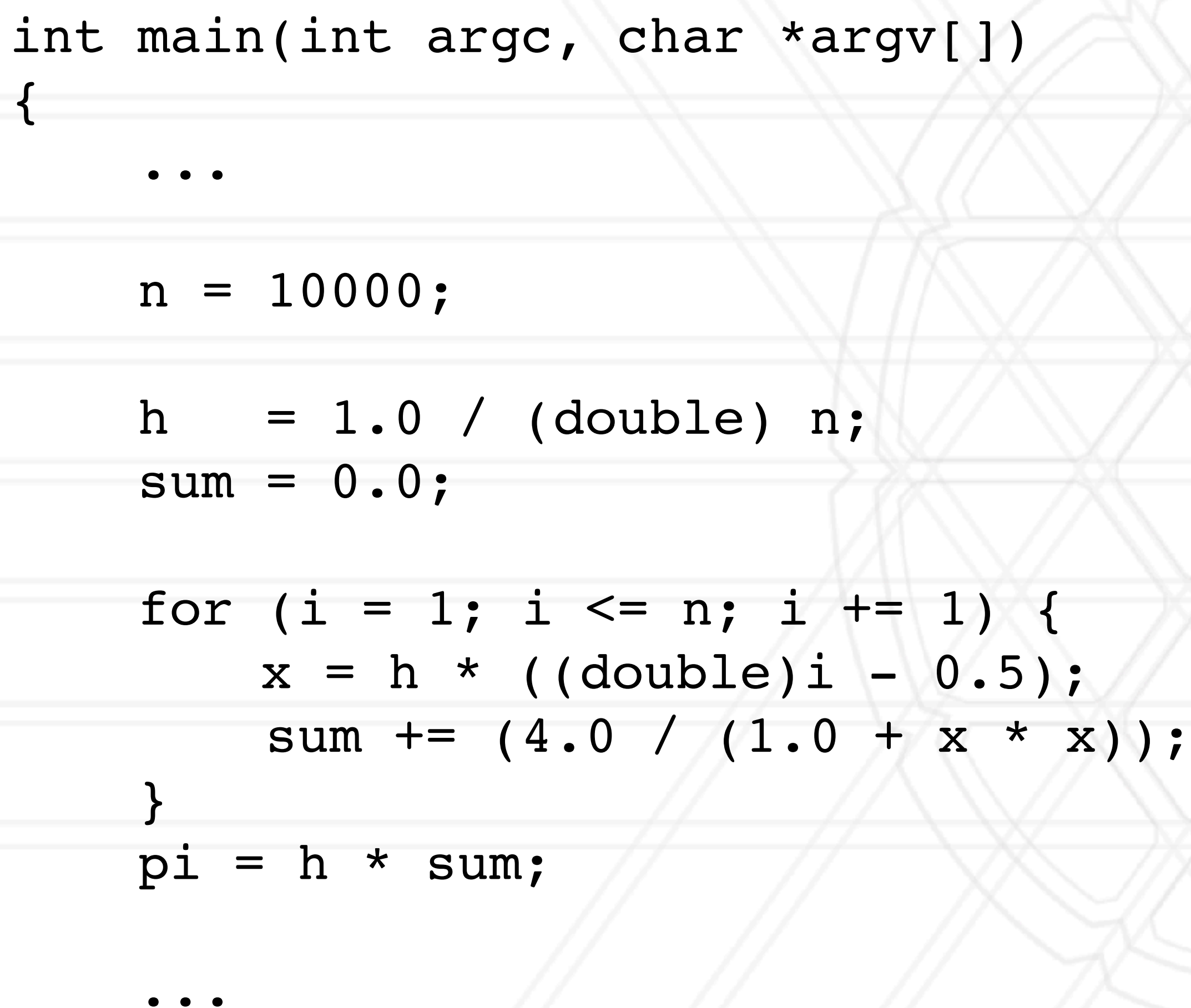

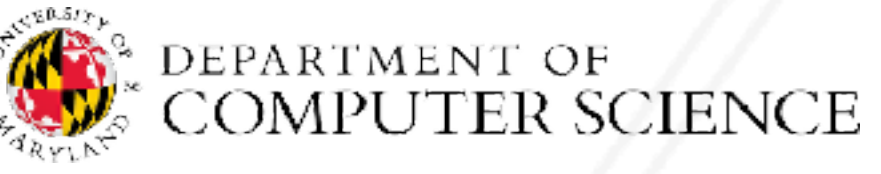

}

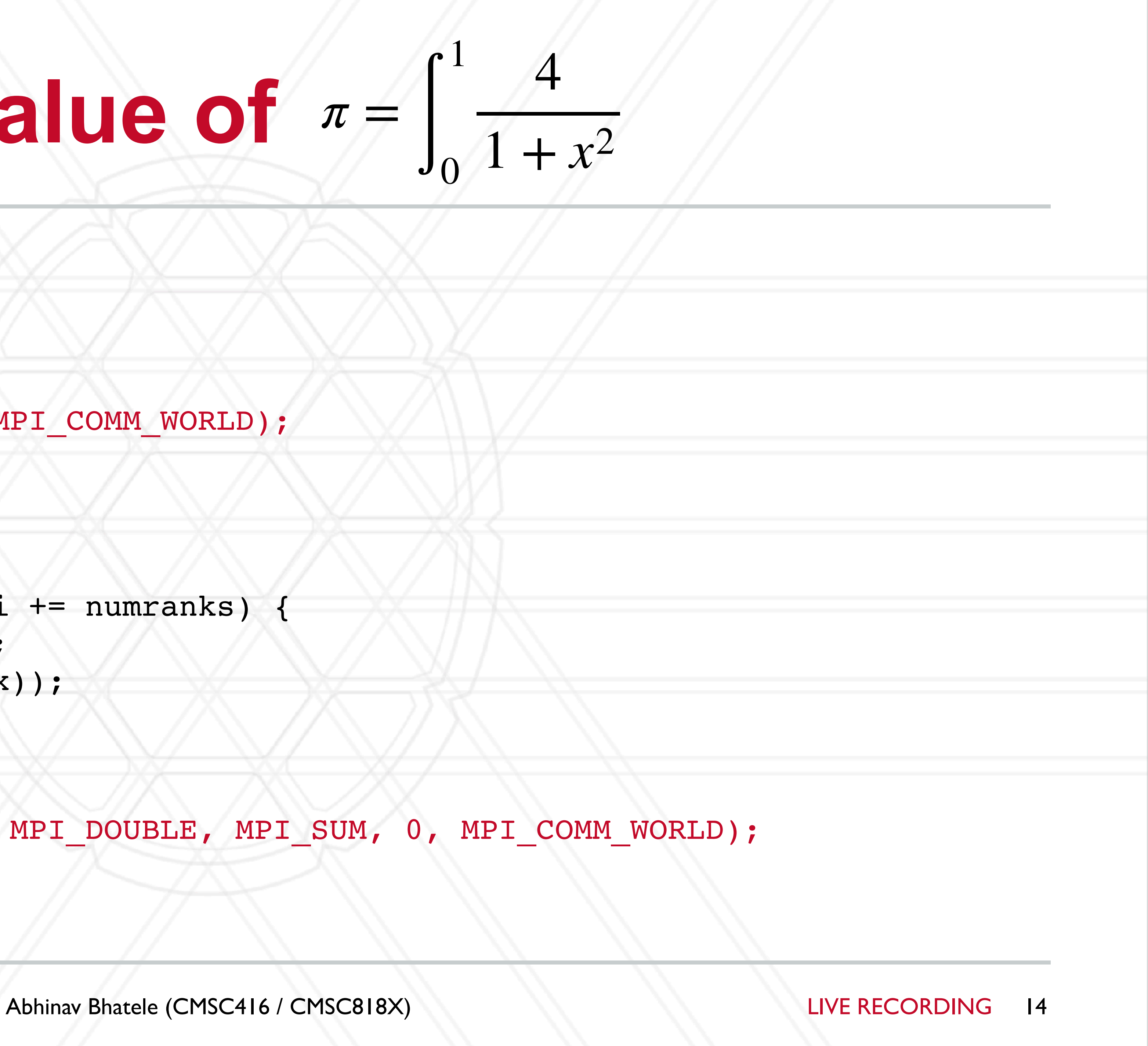

```
int main(int argc, char *argv[])
{
     ...
   n = 10000; MPI_Bcast(&n, 1, MPI_INT, 0, MPI_COMM_WORLD);
    h = 1.0 / (double) n;
    sum = 0.0;for (i = myrank + 1; i \leq n; i += numranks) {
       x = h * ( (double) i - 0.5);sum += (4.0 / (1.0 + x * x));
 }
   pi = h * sum;MPI Reduce(&pi, &globalpi, 1, MPI DOUBLE, MPI SUM, 0, MPI COMM WORLD);
```
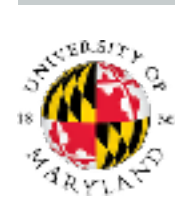

## **Calculate the value of**

...

}

# **Protocols for sending message**

- Message only sent after handshake (receiving ack) with destination
- Short
	- Data sent with the message envelope

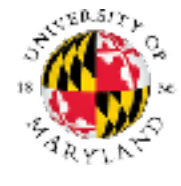

• Eager

• Message sent assuming destination can store

## • Rendezvous

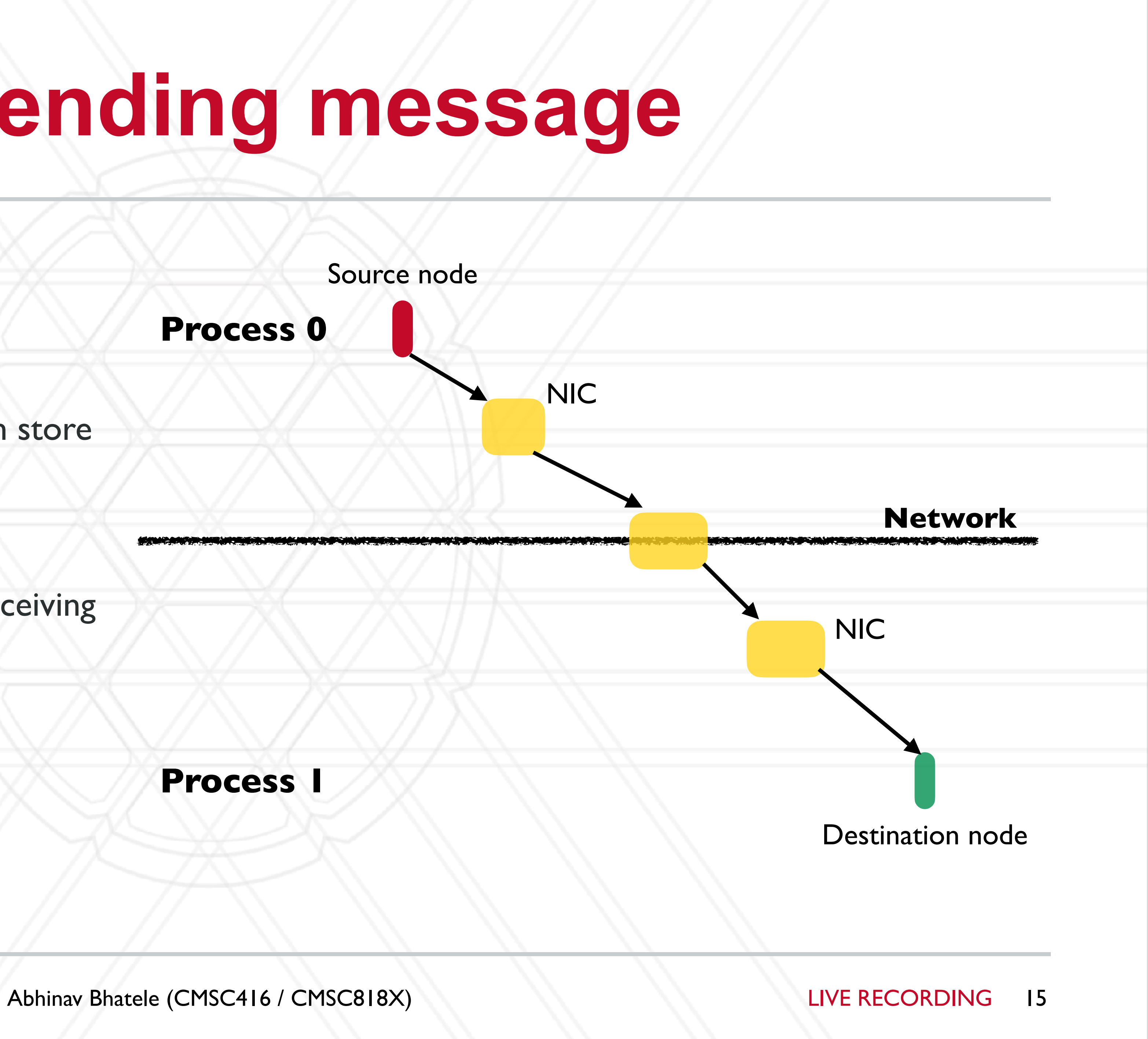

# **Other MPI send modes**

- Basic mode:
	- MPI\_Send
- Buffered mode:
	- MPI\_Bsend
	- Use MPI\_Buffer\_attach to provide space for buffering
- Synchronous mode
	- MPI\_Ssend
- Ready mode
	- MPI\_Rsend

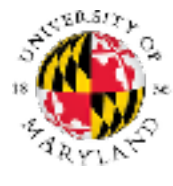

Abhinav Bhatele (CMSC416 / CMSC818X) LIVE RECORDING

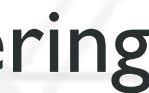

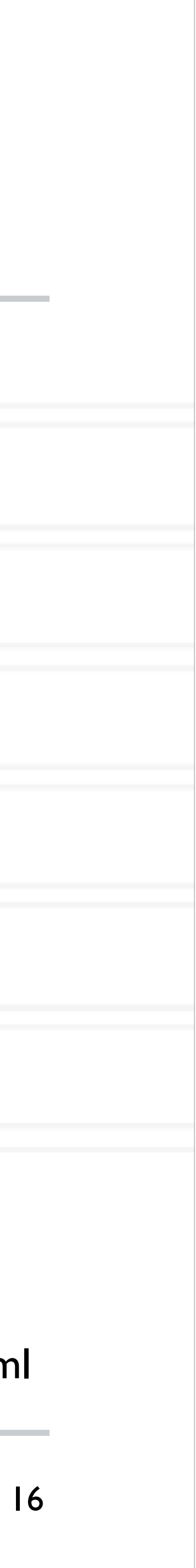

https://www.mcs.anl.gov/research/projects/mpi/sendmode.html

# UNIVERSITY OF MARYLAND

**Abhinav Bhatele 5218 Brendan Iribe Center (IRB) / College Park, MD 20742 phone: 301.405.4507 / e-mail: bhatele@cs.umd.edu**

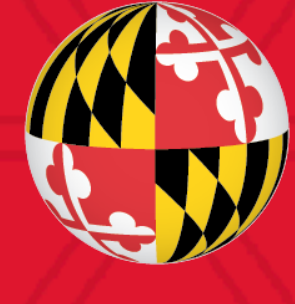